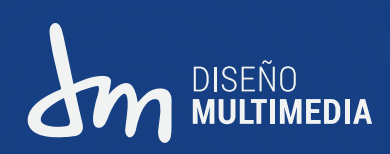

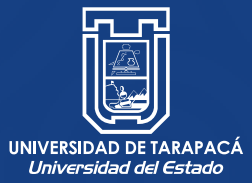

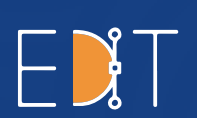

Escuela de Diseño e Innovación **Tecnológica** 

# **INFORME DE PRÁCTICA PROFESIONAL**

Alumna Romina **Zenis** 

**Centro de Práctica:** Colegio Integrado Eduardo Frei Montalva **Empleador:** Marco Ramos Cortés **Jefa de Carrera:** Marina Vera Chamorro

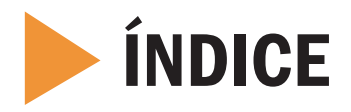

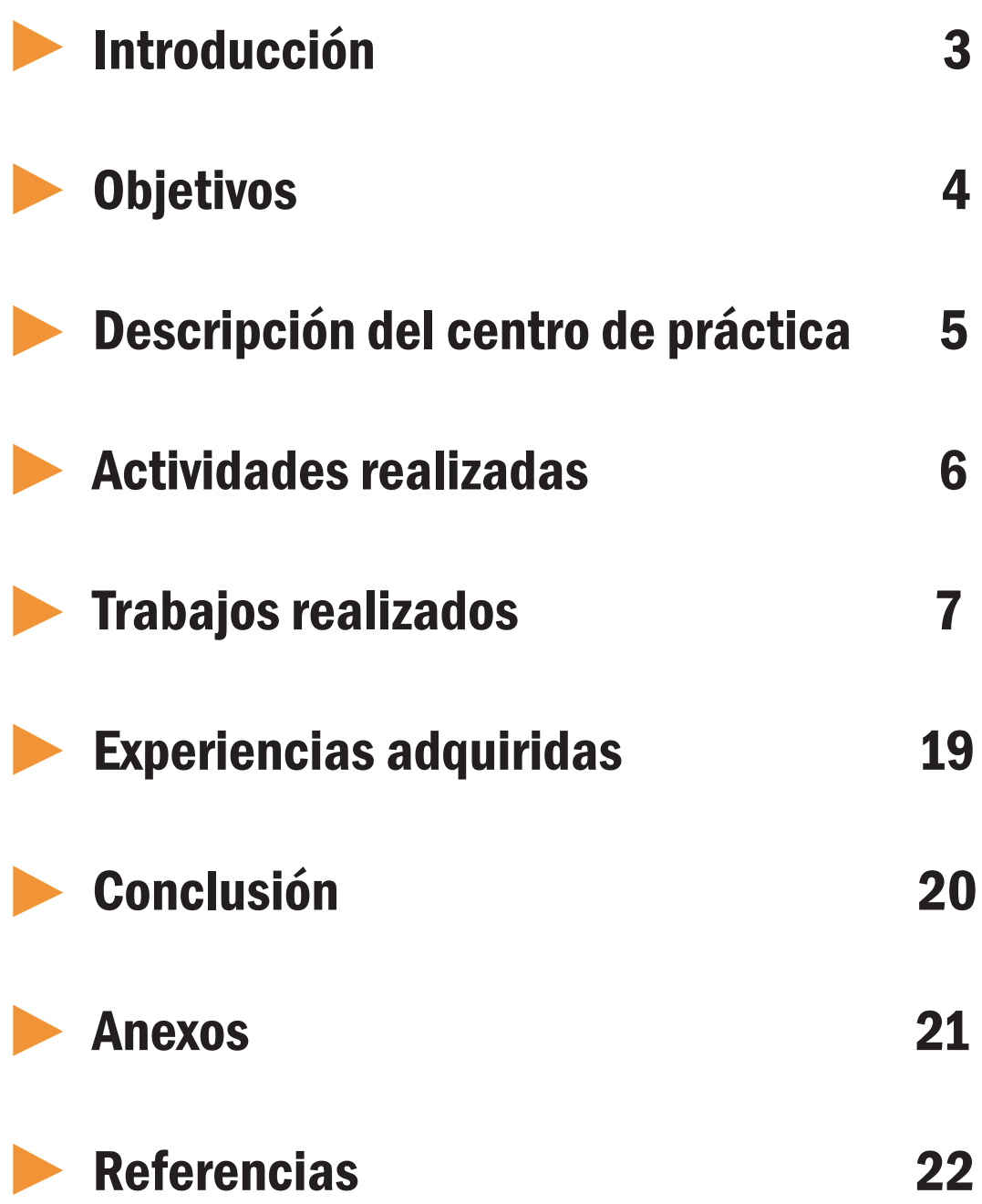

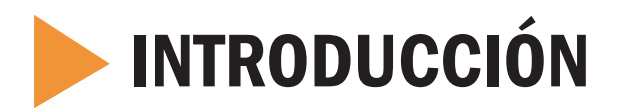

En el presente informe de práctica se presentará un resumen, seguimiento y evidencias del trabajo realizado entre los meses de Marzo a Julio del año 2022 como estudiante de la carrera de Diseño Multimedia, cursando la Práctica Profesional, la cual contempla 320 horas, desarrollada en el Colegio Integrado Eduardo Frei Montalva.

Al final del informe se compartirá la bitácora de esta experiencia, que evidencia todas las actividades realizadas durante los meses de trabajo en el establecimiento educacional CIEF.

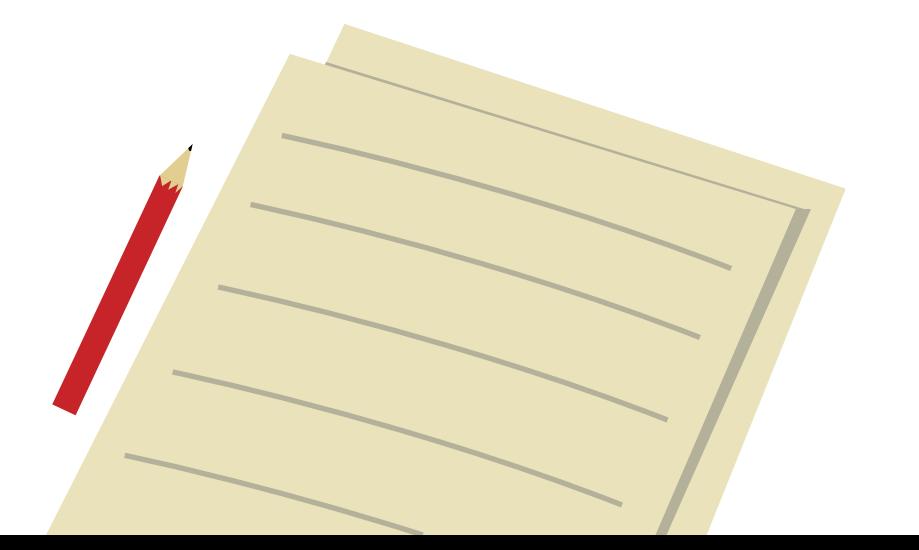

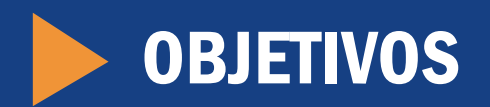

## **DEJETIVO GENERAL**

Reforzar y complementar las competencias teóricas y prácticas aprendidas en semestres anteriores de la carrera Diseño Multimedia y así ayudar a la imagen del establecimiento educacional a un nivel gráfico.

## **DESPECÍFICOS**

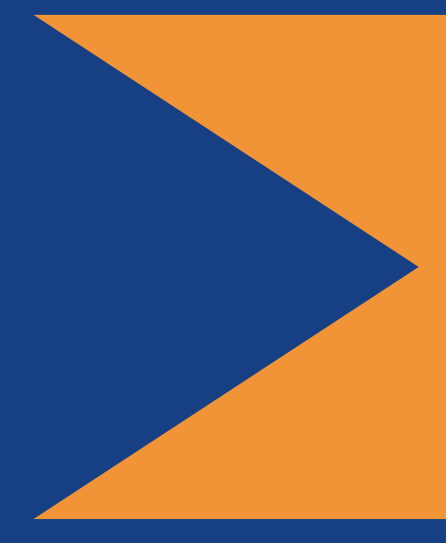

- Desarrollar nuevas competencias en base a las habilidades ya adquiridas previamente, bajo un ambiente laboral.
- Experimentar nuevas situaciones que me permitan mejorar mis habilidades interpersonales en un ambiente laboral.
- Desempeñar labores de diseñador en diferentes áreas del establecimiento bajo la guía del cuerpo docente y su director.

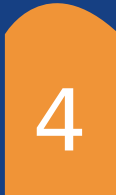

## DESCRIPCIÓN DEL CENTRO DE PRÁCTICA

El Colegio Integrado Eduardo Frei Montalva (CIEF) es una institución educativa que inicia sus servicios a la comunidad en Abril del año 1991, atendiendo a alumnos desde Pre Básica a Enseñanza Media. Está inserto en el sector céntrico de la ciudad de Arica, donde se proyecta a la comunidad con actividades culturales, sociales y de servicio, de acuerdo a los lineamientos de su Proyecto Educativo Institucional.

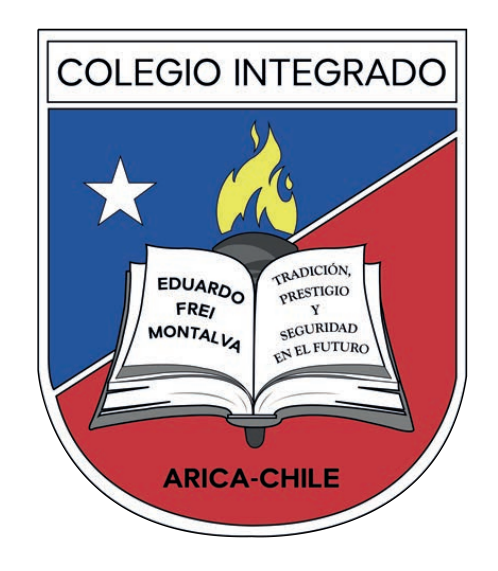

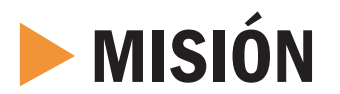

El colegio, a través del proceso educativo tiene como misión entregar conocimientos, habilidades y destrezas que permite formar estudiantes competentes y emprendedores con visión de futuro y plenamente identificados con los valores de respeto, responsabilidad, solidaridad, crítico y con espíritu científico y respetuoso del medio ambiente que les permita la prosecución de estudios superiores y una eficaz inserción en la sociedad.

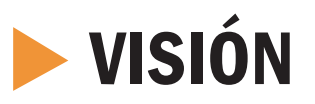

El colegio Eduardo Frei Montalva aspira a lograr en sus alumnos/as un desarrollo armónico intelectual y valórico con proyección de futuro, prosecución de estudios superiores, conscientes de sus deberes y derechos y respetuosos de la diversidad.

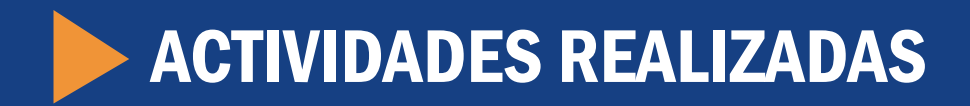

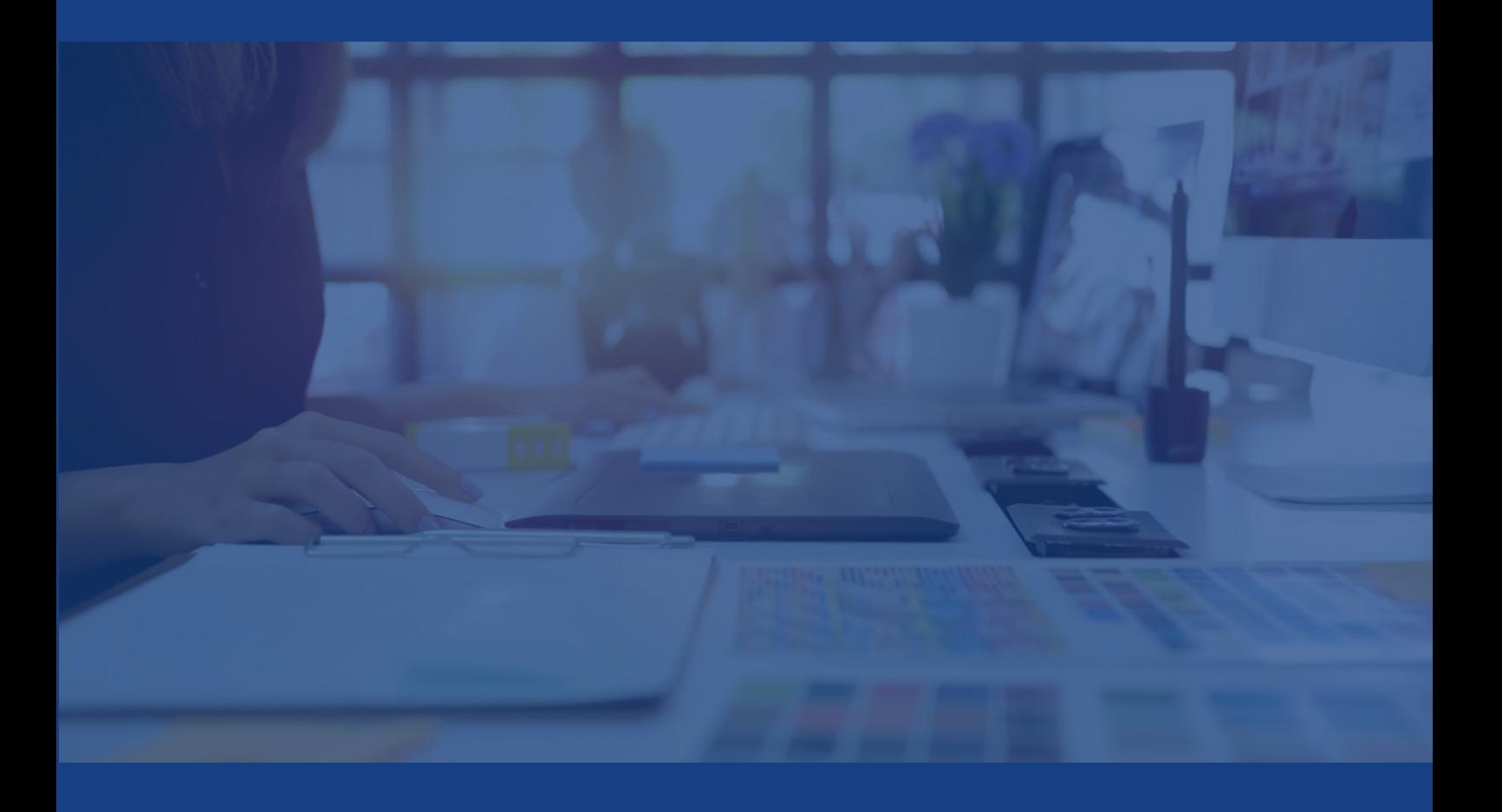

#### **DISEÑOS GRÁFICOS**

Uno de mis trabajos como practicante en el colegio fue la confección de diversos elementos gráficos, para luego imprimirlos. Estos elementos fueron creados para festividades, eventos además de tomar un rol importante como la creadora del nuevo logo del establecimiento.

Otro de mis trabajos como practicante fue el tomar fotografías. En las cuales mi deber era tomarle fotos al cuerpo docente y el establecimiento, elementos necesarios para la confección de algunos videos que realicé.

#### **UNIDEO DE PARODIA**

Los profesores del establecimiento querían ofrecerles a las profesoras en el Día de la Madre un vídeo divertido editado para dar la alusión de que ellos están bailando, así que me pidieron el favor de hacerlo una realidad.

#### **TOMA DE FOTOGRAFÍAS VIDEO TRAYECTORIA DEL** COLEGIO

El colegio iba a realizar un evento importante sobre el reecuentro de ex alumnos, me pidieron que confeccionara un video que muestre el pasado y el presente del establecimiento.

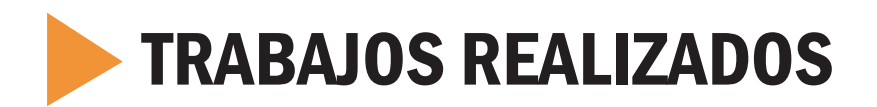

### DISEÑO, IMPRESIÓN DE ELEMENTOS Y FOTOGRAFÍA

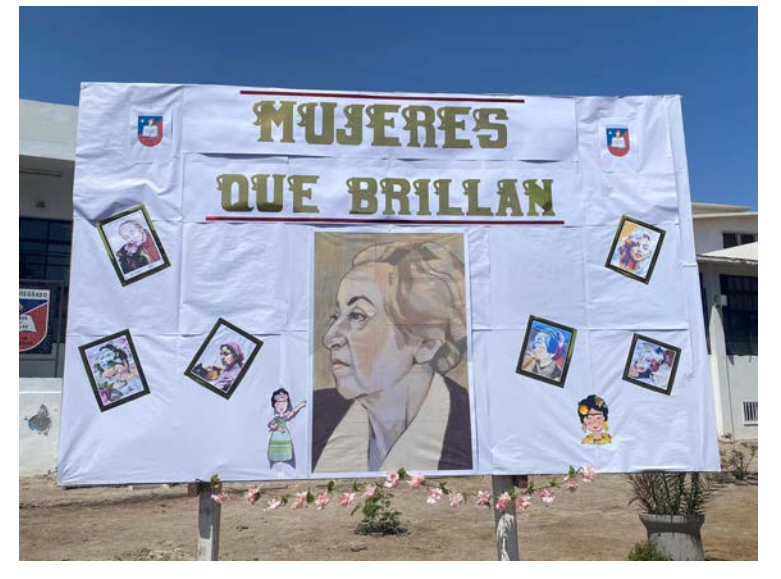

El primer encargo del colegio fue el de realizar las impresiones y dividir imágenes en varias partes para lograr el acabado de la fotografía para el evento "Mujeres que Brillan", en este evento además se me pidió tomar fotografías una vez que estuviesen las piezas ya terminadas.

Estuve bajo la supervisión de la profesora de la asignatura de Artes Visuales Mara Wagner.

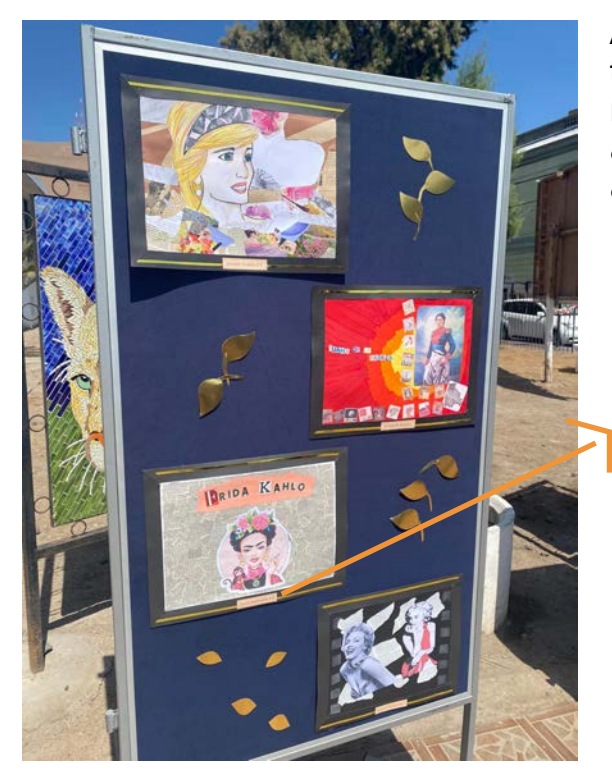

Además de las fotografías, se me asignó la tarea de diseñar unos pequeños letreros con los nombres de los alumnos que participaron de la actividad realizando obras de arte en homenaje a las grandes mujeres que los inspiran.

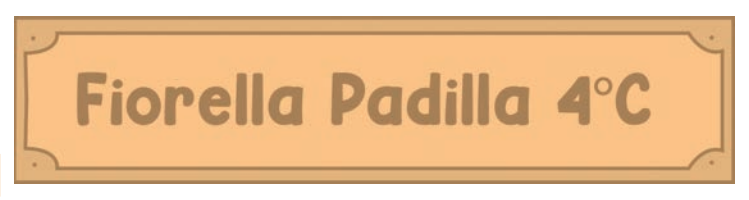

Si bien en la imagen no se aprecian estos letreros, estan presentes en cada obra hecha por los alumnos. Cada uno contiene el nombre del alumno y a que curso pertenece. Una vez creados los letreros, a petición de la profesora fueron redimensionados para posteriormente imprimirlos y colocarlos.

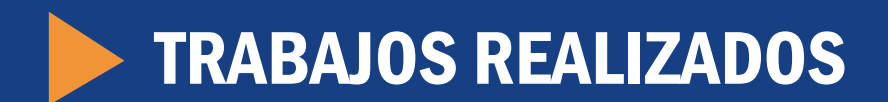

#### ELEMENTOS GRÁFICOS PARA LA NUEVA IMAGEN DEL ESTABLECIMIENTO (LOGO INSTITUCIONAL)

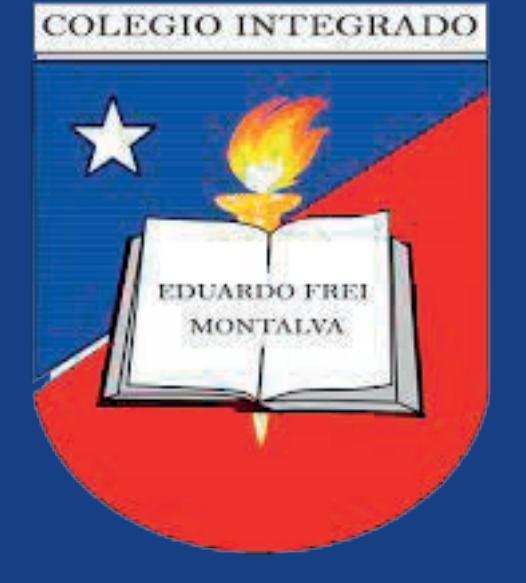

Bajo ordenes del director Maycole Salamanca, me dieron la tarea más importante del establecimiento, entregarles una nueva imagen corporativa que el cuerpo docente debe seguir. Entre estos elementos se encuentra un formato para Excel, PowerPoint y Word, pero el reto más grande fue diseñar una propuesta moderna y renovada del logo del colegio, el rostro principal del establecimiento.

Para la nueva imagen del colegio, tomé los elementos principales del logo que hacen que la gente diga "Ah, ese es el CIEF" (abreviatura del establecimiento). Así que comencé por diseñar la forma del logo, con una tipografía más visible y actualicé los diseños de la antorcha y el libro. A petición del cuerpo docente y del director, se añadieron las palabras del slogan en la parte derecha del libro junto con las palabras "Arica-Chile". Este fue diseño ganador de las dos propuestas que había diseñado.

![](_page_7_Picture_5.jpeg)

![](_page_8_Picture_0.jpeg)

#### ELEMENTOS GRÁFICOS PARA LA NUEVA IMAGEN DEL ESTABLECIMIENTO (PRIMERA PROPUESTA/EXCEL)

![](_page_8_Picture_2.jpeg)

Esta fue mi primera propuesta para el logo del establecimiento, el director me había pedido que añadiera de alguna forma al Servicio Local de Educación Pública Chinchorro o SLEP en corto.

En esta versión el logo de SLEP se encuentra dentro del libro y en la parte inferior del libro las palabras de la abreviatura SLEP. Durante la reunión que tuve con el cuerpo docente y el director, los profesores opinaron que SLEP no representaba al colegio como tal como para estar dentro de la imagen del colegio.

Durante aquella reunión también mostré las diversas plantillas que me solicitaron para renovar la imagen del establecimiento, este es un ejemplo de como se verían los horarios del cuerpo docente.

Esta plantilla fue hecha en Illustrator para luego mover cada elemento a Excel y dejarles el archivo a los docentes por medio de Google Drive.

![](_page_8_Figure_7.jpeg)

![](_page_9_Picture_0.jpeg)

#### ELEMENTOS GRÁFICOS PARA LA NUEVA IMAGEN DEL ESTABLECIMIENTO (PLANTILLA WORD)

![](_page_9_Picture_2.jpeg)

Este diseño es para los documentos importantes del cuerpo educacional, hecho en Illustrator para la calidad, para posteriormente moverlo a Word y acomodarlo como se ve en la imagen, con Lorem Ipsum para indicar la diagramación y jerarquía.

![](_page_10_Picture_0.jpeg)

#### ELEMENTOS GRÁFICOS PARA LA NUEVA IMAGEN DEL ESTABLECIMIENTO (PLANTILLA POWERPOINT)

Estas son las plantillas que diseñé para las presentaciones PowerPoint, realicé multiples variantes para que los docentes tuviesen más libertad de elegir cada plantilla y combinarla como ellos deseen. Además de estas plantillas de color azul, diseñé las mismas con la diferencia de que esas variantes están en color rojo, para más variedad y respetar los colores característicos del establecimiento.

![](_page_10_Picture_3.jpeg)

![](_page_11_Picture_0.jpeg)

#### ELEMENTOS GRÁFICOS PARA LA NUEVA IMAGEN DEL ESTABLECIMIENTO (REDES SOCIALES)

![](_page_11_Picture_2.jpeg)

"Tradición, prestigio y seguridad en el futuro"

Para las redes sociales, me pidieron una foto de perfil y una de portada, opté por continuar la paleta de colores de toda la línea gráfica utilizando el azul en degradez para el fondo y para la tipografía del slogan el blanco.

![](_page_11_Picture_5.jpeg)

En la foto de portada apliqué azul y tonalidades, debajo de las líneas de brillo irán las diversas imágenes seleccionadas por el personal académico para la portada de la página del establecimiento.

![](_page_11_Picture_7.jpeg)

TRABAJOS REALIZADOS

#### ILUSTRACIONES Y AFICHES (ILUSTRACIONES ALUMNOS)

![](_page_12_Picture_2.jpeg)

Un detalle que cabe mencionar de estas ilustraciones que dibujé es el hecho de que tienen el antigüo prototipo del logo del establecimiento que se vió hace unas páginas atrás. Esto se debe a que este encargo me lo pidieron antes de realizar la modificación final del logo oficial.

El proceso creativo que realicé para estas ilustraciones fue el de dejarlos sin rostro como una forma de inclusión. Lo más complicado de realizar fue la falda de la alumna, debido al uniforme colorido que posee el colegio.

**CHINCHORRO** 

13

![](_page_12_Picture_5.jpeg)

![](_page_12_Picture_6.jpeg)

"Tradición, prestigio y seguridad en el futuro"

![](_page_13_Picture_0.jpeg)

#### ILUSTRACIONES Y AFICHES (EVENTO "CASA ABIERTA")

![](_page_13_Picture_2.jpeg)

Para este afiche, tuve un pequeño conflicto con el director, debido a que la tipografía es casi ilegible. Inicialmente para evitar el problema de visibilidad, había escrito un mensaje diferente al que está colocado, posicionado dentro de la casa. Al director le pareció que el texto debía contener más palabras así que me mandó uno personalizado por el, además de pedirme de que pusiera el texto donde está en la versión final.

A pesar de que le aconsejé sobre la posición y el texto, insistió en dejarlo así, como mi cliente, respeté su decisión.

 $\angle$ 

![](_page_14_Picture_0.jpeg)

### ILUSTRACIONES Y AFICHES (EVENTO "SPELLING BEE")

![](_page_14_Picture_2.jpeg)

Este es mi afiche favorito, en donde tuve uno de los momentos más entretenidos durante mi práctica, debido a que soy una apasionada del idioma Inglés. Cuando me indicaron que debía hacer un afiche relacionado con el idioma, me emocioné bastante.

"Spelling Bee" literalmente traducido significa "Abeja que deletrea" y su significado normal es "Deletreo de palabras". Utilizando aquel juego de palabras a mi favor, diseñé un vector de colmena para el fondo e ilustré a una abejita con la corbata del establecimiento hablándole a un micrófono.

![](_page_14_Picture_5.jpeg)

![](_page_15_Picture_0.jpeg)

### FOTOGRAFÍAS Y VIDEOS (FOTOS A LOS DOCENTES)

![](_page_15_Picture_2.jpeg)

Para futuros videos del establecimiento y un registro visual de los profesores, me encargaron la misión de tomarles fotografías a los docentes. En esta página solo se muestran algunos de ellos.

![](_page_15_Picture_4.jpeg)

![](_page_16_Picture_0.jpeg)

#### FOTOGRAFÍAS Y VIDEOS (VIDEO PARODIA DIA DE LAS MADRES)

![](_page_16_Picture_2.jpeg)

Con el uso de las imágenes de indicadas en la página anterior, para este trabajo del Día de la Madre, los profesores me pidieron hacer un video de ellos bailando, para lograr esto, corte las cabezas en Photoshop para luego llevarlas a edición de video y con la ayuda de posicionamiento y el "tracking" generar el efecto de que ellos estan bailando.

17

Una ídea divertida que al principio no sabía como llevarla a cabo. Practicando pude hallar la forma y hacer que las profesoras tuviesen un rato agradable lleno de risas y diversión.

![](_page_16_Picture_5.jpeg)

# **IFELIZ DÍA MAMITAS!**

OUE TENGAN UN MARAVILLOSO DÍA

![](_page_17_Picture_0.jpeg)

### FOTOGRAFÍAS Y VIDEOS (VIDEO EVENTO "REENCUENTRO CIEF")

![](_page_17_Picture_2.jpeg)

Para este video recorrí cada rincón del establecimiento para grabar los lugares más icónicos. Como intro al video opté por mostrar la evolución del logo del colegio para que luego el inspector Eric abra ambas puertas, dándoles la bienvenida al video y al tiempo presente del lugar.

Pedí permiso antes de entrar a alguna sala o al CRA para grabar a los alumnos en acción, a nivel personal fue algo difícil debido a mi propia ansiedad social. Gracias a estas oportunidades he sido capaz de sobrellevar mi ansiedad un poco.

![](_page_17_Picture_5.jpeg)

![](_page_17_Picture_6.jpeg)

Para finalizar, le pedí de antemano al profesor de Historia Gilberto Capetillo imágenes del establecimiento en su etapa inicial, como una forma de viajar al pasado y darles a los espectadores un viaje emotivo y lleno de recuerdos.

![](_page_18_Picture_0.jpeg)

![](_page_18_Picture_1.jpeg)

Mejorar los diseños en afiches, invitaciones, ilustraciones, etc. Optimización en el manejo del software Adobe Ilustrator, en todas sus herramientas de edición y de vectores.

![](_page_18_Picture_3.jpeg)

Mejor manejo de las herramientas de Adobe Photoshop enfocado en la edición de imágenes y corrección de errores. Optimización de los conocimientos previos para un mejor dominio del software.

Competencias en softwares de edición de videos como Adobe Premiere, Filmora, Movavi, etc.

Para un amplio uso de efectos y pulir los conocimientos ya aprendidos en el transcurso de la carrera.

Adquisición de habilidades interpersonales optimizadas, lo que permitieron un mejor manejo de palabras técnicas con el empleador.

Mejor dominio comunicativo al momento de explicar los diseños expuestos al director y empleador.

![](_page_19_Picture_0.jpeg)

Durante mis experiencias en el Colegio Integrado Eduardo Frei Montalva, puedo concluir que ha sido una situación extraña, debido a que este fue el establecimiento que me acogió desde mis primeros pasos en la educación.

Fue un momento sumamente importante a nivel personal, debido a que por mis problemas lideando con bullying, depresión, discriminación, entre otras cosas que sufrí allí, regresar como una estudiante universitaria y ser recibida con los brazos abiertos por parte de los docentes fue un momento en la cual tuve una sensación de calidez que no había experimentado, ya que al fin siento que lo que hago realmente vale.

A nivel académico he aprendido bastante, como trabajar con un grupo grande de gente, siento que he crecido como persona a nivel psicológico, laboral y de diseñadora. Una persona jamás llegará a la perfección, pero puede ser mejor que lo que fue ayer, aunque las cosas no salgan como uno desea siendo un diseñador o cualquier tipo de profesional lo más importante que uno debe aprender es a no dejar que te derrote la sensación de fracaso y seguir mejorando.

Eso último fue la lección más importante que aprendí en esta experiencia. Le agradezco al profesor Marco Ramos que fue mi supervisor durante todo este viaje por entregarme una experiencia maravillosa y profesional.

![](_page_20_Picture_0.jpeg)

Parodia Día de las Madres (Video): https://drive.google.com/file/d/16b89QvmOMYN137baswOP3hwGbKurX0P1/view?usp=sharing

Reencuentro CIEF (Video): https://drive.google.com/file/d/1\_mnIgQSr4JUt789AVKJ8zNv5uf9dPqfh/view?usp=sharing

Bitácora de Asistencia y Actividades de Práctica

![](_page_21_Picture_0.jpeg)

![](_page_21_Picture_1.jpeg)

**BITÁCORA DE REGISTRO DE ASISTENCIA Y ACTIVIDADES DE PRÁCTICA** 

![](_page_21_Picture_2.jpeg)

![](_page_21_Picture_123.jpeg)

![](_page_22_Picture_165.jpeg)

![](_page_22_Picture_166.jpeg)

Sesión N° 05 Fecha: 07/04/2022 Cantidad de horas 6

Aprendizajes:

Se trabajó en el diseño de plantillas para imágenes, documentos Word, PowerPoint, otorgándoles un acabado más profesional, serio e institucional, respetando la utilización del logo del centro educativo.

Observaciones:

Sesión N° 06 \_\_\_\_\_ Fecha: 08/04/2022 \_\_\_\_\_ Cantidad de horas 6

Aprendizajes:

Se continuó el diseño de las plantillas, en esta ocasión para documento Excel y comunicativos que serán visualizados en las redes sociales del colegio.

Observaciones:

Sesión N° 07 Fecha: 12/04/2022 Cantidad de horas 6

Aprendizajes: 1. Se dio inicio a la realización de 3 ilustraciones de alumnos para un afiche del colegio. Proceso de LineArt 2. Se finalizaron los diseños de las plantillas. Observaciones:

![](_page_23_Picture_109.jpeg)

![](_page_23_Picture_110.jpeg)

Sesión N° 09 \_\_\_\_\_\_\_ Fecha: 15/04/2022 \_\_\_\_\_\_\_ Cantidad de horas \_6 \_\_\_\_\_\_\_\_\_\_\_\_

Aprendizajes: Se finalizaron las ilustraciones añadiéndole sombras, luces, fondo, logos institucionales y el slogan del colegio.

Observaciones:

Sesión N° 10 \_\_\_\_\_\_\_ Fecha: 19/04/2022 \_\_\_\_\_\_\_ Cantidad de horas \_\_6 \_\_\_\_\_\_\_\_\_\_\_

Aprendizajes:

1. Se comienza a confeccionar el afiche para el evento "Casa Abierta" del colegio

2. Se realiza una lluvia de ideas y búsqueda de elementos de referencia.

Observaciones:

Sesión N° 11 \_\_\_\_\_\_ Fecha: 21/04/2022 \_\_\_\_\_\_ Cantidad de horas 6

Aprendizajes:

Se realiza lineart de una casa abierta junto a personas como parte del afiche

![](_page_24_Picture_124.jpeg)

![](_page_24_Picture_125.jpeg)

Sesión N° 13 Fecha: 26/04/2022 Cantidad de horas 6

Aprendizajes: Se realizaron impresiones de las 3 ilustraciones de los alumnos. Se dividieron las ilustraciones en 16 partes.

Observaciones:

Sesión N° 14 Fecha: 27/04/2022 Cantidad de horas 6

#### Aprendizajes:

1. Se terminó el afiche del evento "Casa Abierta", añadiendo tipografía, logos de las instituciones participantes. 2. Se crearon más plantillas para Power Point

3. Se realizó una presentación PPT con toda la gráfica diseñada que será utilizada en el colegio durante el consejo de profesores.

Observaciones:

Se asistió al consejo de profesores para presentar el PPT con la gráfica diseñada para el colegio.

Sesión N° 15 \_\_\_\_\_\_ Fecha: 28/04/2022 \_\_\_\_\_\_ Cantidad de horas 6

Aprendizajes:

1. Se comenzaron los preparativos para el día de la madre.

2. Se realizaron algunas tomas de fotografías a algunos docentes para futuros proyectos.

![](_page_25_Picture_128.jpeg)

![](_page_25_Picture_129.jpeg)

Sesión N° 17 Fecha: 03/05/2022 Cantidad de horas 6

Aprendizajes:

1. Se continuó la toma de fotografías

2. Se comenzó a confeccionar un video humorístico protagonizado por los docentes masculinos del

establecimiento para el Día de las Madres.

3. Se continuó el diseño de las votaciones.

Observaciones:

Sesión N° 18 \_\_\_\_\_\_ Fecha: 05/05/2022 \_\_\_\_\_\_ Cantidad de horas 6

Aprendizajes:

1. Se continuó la toma de fotografías

2. Se finalizó el diseño de las votaciones

3. Se continuó la confección del video humorístico.

Observaciones:

Sesión N° 19 [Fecha: 06/05/2022 Cantidad de horas 6

Aprendizajes:

1. Se continuó la toma de fotografías

2. Se continuó la confección del video humorístico.

Aprendizajes: 1. Se continuó la toma de fotografías 2. Se finalizó el vídeo humorístico y fue presentado para el Día de las Madres. Observaciones: Se participó en el evento del Día de las Madres.

Sesión N° 21 Fecha: 12/05/2022 Cantidad de horas 6

Aprendizajes: 1. Se da comienzo a la confección de letreros con notas musicales para el evento artístico del establecimiento.

Observaciones:

Sesión N° 22 \_ Fecha: 13/05/2022 Cantidad de horas 6

Aprendizajes:

1. Se finaliza la confección de letreros con notas musicales para el evento artístico del establecimiento. 2. Se realizan impresiones de los letreros

Observaciones:

Sesión N° 23 \_\_\_\_\_ Fecha: 17/05/2022 \_\_\_\_\_ Cantidad de horas 6

Aprendizajes:

1. Se busca una imagen de Irene Morales, se divide en secciones, se edita y se prepara para impresión.

2. Se imprime la imagen en tipo collage

![](_page_27_Picture_109.jpeg)

Aprendizajes: Se corrige la pieza faltante de Irene Morales en la composición.

Observaciones:

Hubo una pieza faltante en la impresión, se vuelve a realizar el collage.

Sesión N° 25 \_ Fecha: 20/05/2022 \_ Cantidad de horas 6

Aprendizajes:

Se comienza a investigar sobre los "Spelling Bee" o deletreos en el idioma inglés para un futuro afiche.

Observaciones:

Sesión N° 26 \_ Fecha: 24/05/2022 \_ Cantidad de horas 6

Aprendizajes: Se realiza el primer boceto del afiche y de sus contenidos.

Observaciones:

Sesión N° 27 \_\_\_\_\_\_\_ Fecha: 26/05/2022 \_\_\_\_\_\_ Cantidad de horas 6

Aprendizajes: Se realiza una mini ilustración de una abeja, representativa en el juego de palabras de "Spelling Bee"

![](_page_28_Picture_119.jpeg)

Sesión N° 29 \_\_\_\_\_\_ Fecha: 31/05/2022 \_\_\_\_\_\_ Cantidad de horas 6

Aprendizajes:

1. Se indaga en DaFont sobre posibles tipografías acorde al afiche

2. Se seleccionan 3 posibles tipografías para la composición.

3. Se realizan pruebas de las tipografías acomodándolas en el boceto del afiche.

Observaciones:

Sesión N° 30 Fecha: 02/06/2022 Cantidad de horas 6

Aprendizajes:

Se realizan los toques finales del afiche, armando todos los elementos diseñados, se inserta la información y los participantes del evento.

Observaciones: Se lleva el afiche a UTP para revisión.

Sesión N° 31 \_ Fecha: 03/06/2022 \_ Cantidad de horas 6

![](_page_28_Picture_120.jpeg)

![](_page_29_Picture_112.jpeg)

![](_page_29_Picture_113.jpeg)

Observaciones:

Sesión N° 33 \_\_\_\_\_\_ Fecha: 09/06/2022 \_\_\_\_\_\_ Cantidad de horas 6

Aprendizajes: Se realizan cambios al afiche "Spelling Bee" se añade un texto que incorpore al colegio dentro de la actividad.

Observaciones:

Sesión N° 34 [Fecha: 10/06/2022 | Cantidad de horas 6

Aprendizajes: Se realizan cambios al afiche "Spelling Bee" se modifica la posición del logo del colegio y se realizan cambios finales.

Observaciones:

Sesión N° 35 \_\_\_\_\_\_ Fecha: 14/06/2022 \_\_\_\_\_\_ Cantidad de horas 6

Aprendizajes:

Se confecciona un diploma para el evento de Deletreo en Inglés "Spelling Bee", se añaden banderas británicas y americanas junto a la paleta de colores del colegio.

![](_page_30_Picture_113.jpeg)

![](_page_30_Picture_114.jpeg)

Sesión N° 37 [ Fecha: 17/06/2022 [ Cantidad de horas 8

Aprendizajes:

Se comienza a realizar un video emotivo para el gran evento de reencuentro de alumnos y ex alumnos del colegio. Se comienza por recolectar información sobre el colegio en tiempo antaño y su historia.

Observaciones:

Sesión N° 38 \_\_\_\_\_ Fecha: 21/06/2022 \_\_\_\_\_ Cantidad de horas 8

Aprendizajes:

Se continúa el proceso del video del evento del reencuentro. Se toman fotografías del colegio por fuera, se busca música adecuada para el video.

Observaciones:

Sesión N° 39 \_\_\_\_\_\_ Fecha: 23/06/2022 \_\_\_\_\_\_ Cantidad de horas 8

Aprendizajes: Se continúa el proceso del video del evento del reencuentro. Se realizan grabaciones de cada sección importante y característica del colegio.

![](_page_31_Picture_103.jpeg)

![](_page_31_Picture_104.jpeg)

Sesión N° 41 \_\_\_\_\_\_ Fecha: 27/06/2022 \_\_\_\_\_\_ Cantidad de horas 8

Aprendizajes:

Se continúa el proceso del video del evento del reencuentro. Se recopilan videos del colegio y sus actividades.

Observaciones:

Sesión N° 42 Fecha: 28/06/2022 Cantidad de horas 8

Aprendizajes: Se continúa el proceso del video del evento del reencuentro. Se buscan efectos de sonido acordes a la temática del evento.

Observaciones:

Sesión N° 43 Fecha: 29/06/2022 Cantidad de horas 8

![](_page_31_Picture_105.jpeg)

![](_page_32_Picture_104.jpeg)

Sesión N° 45 \_\_\_\_\_\_\_ Fecha: 01/07/2022 \_\_\_\_\_\_ Cantidad de horas 8

Aprendizajes: Se continúa el proceso del video del evento del reencuentro. Se continúa el proceso de edición del vídeo.

Observaciones:

Sesión N° 46 \_\_\_\_\_\_\_ Fecha: 02/07/2022 \_\_\_\_\_\_ Cantidad de horas \_7

Aprendizajes: Se finaliza el proceso de edición y se hace entrega del video completo.

Observaciones:

Sesión N° 47 \_\_\_\_\_\_\_ Fecha: 03/07/2022 \_\_\_\_\_\_ Cantidad de horas 7

![](_page_32_Picture_105.jpeg)

![](_page_33_Picture_111.jpeg)

![](_page_33_Picture_112.jpeg)

Sesión N° 49 [Fecha: 28/07/2022 [Cantidad de horas 6

Aprendizajes:

Se realiza más material didáctico para la asignatura de Artes Visuales, para posteriormente preparar e imprimir los diversos materiales ya desarrollados.

Observaciones:

Sesión N° 50 \_\_\_\_\_\_ Fecha: 29/07/2022 \_\_\_\_\_\_ Cantidad de horas 6

Aprendizajes: Se confeccionan diseños de banderines para la asignatura de Artes Visuales para posteriormente imprimirlos en masa.

Observaciones:

![](_page_33_Picture_113.jpeg)

![](_page_33_Picture_10.jpeg)

Firma del Supervisor del Centro de Práctica

![](_page_34_Picture_0.jpeg)

- Página Web Colegio Integrado Eduardo Frei Montalva www.ciefarica.cl
- Facebook Colegio Integrado Eduardo Frei Montalva https://www.facebook.com/cief.integradoeduardofrei